AutoCAD Crack Download [Win/Mac]

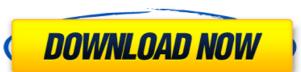

#### **AutoCAD**

AutoCAD Crack Mac is used for creating technical drawings, maps, and architectural plans. It is also used for producing highly detailed mathematical calculations, such as the design of computer circuit boards. AutoCAD is a critical tool for engineers, architects, and industrial designers. For more information see AutoCAD on Wikipedia. The major versions of AutoCAD are released in both perpetual and yearly license options. The perpetual license allows use of the software for free on a single computer. The yearly license allows the software to be used on one computer at any time, or it can be shared on a network with all users paying only the subscription fee. For a perpetual license, AutoCAD Standard Edition can be installed on a single computer for a number of years, after which it is considered abandoned and it is no longer available. This license also includes the software's updates for that version. This is because the updates can become critical to the success of the application. AutoCAD LT is a perpetual license which has a maximum number of seats. When a seat is used up, the software cannot be used for new users. AutoCAD LT is priced at \$219.99 and includes all the features of the previous versions of AutoCAD. Version History AutoCAD for the direction in December 1982 as a desktop app running on microcomputers with internal graphics controllers. Before AutoCAD may computer so introduced, most commercial CAD programs ran on mainframe computers, with each CAD operator of internal programs ran on mainframe computers, with each CAD operator of new users. AutoCAD for microcomputers, with optional graphics capabilities. The first version, AutoCAD is separate for educational use on computer with optional graphics capabilities. The first version, AutoCAD is a perpetual license and a user could purchase a subscription that included the software's updates for one year. Autodesk, by focusing on improving the quality of AutoCAD a multi-platform commercial product. For the Apple II platform, they used a user-centric a

### AutoCAD [Mac/Win] [Updated] 2022

Both AutoCAD Crack Free Download and AutoCAD Cracked Accounts LT have extensive source code and the source code for AutoCAD R14.5 and earlier versions (for Windows, Macintosh, and Linux) is available on the Autodesk was one of the first software companies to release source code. Open source licenses for AutoCAD, such as AutoCAD, such as Autodesk Design Suite, are also available from the AutoCAD is supported by a community of AutoCAD users can access these plugins from the Windows Application Manager on the AutoCAD menu bar. Interop with other programs AutoCAD runs under Windows or macOS. Since AutoCAD is a dBase III, DBase IV and Microsoft Access database, it can be used to store data with other applications. When AutoCAD 2016 is opened, a dialogue box appears and asks whether AutoCAD should use the current database or create a new database for AutoCAD. In older versions of AutoCAD, the "Database" option in the application is File menu was labeled "Import/Export"; this was a common way to import Base or Access databases into or exported drawing DXF (Drawing Exchange Format) DGN (AES-based file types: 2D drawing DWG (architectural drawing) DXF (Drawing Exchange Format) DGN (AES-based file types: 2D drawing DWG (architectural drawing) DXF (Drawing Exchange Format) DGN (AES-based file types: 2D drawing DWG (architectural drawing) DXF (Drawing Exchange Format) DGN (AES-based file types: 2D drawing DWG (architectural drawing) DXF (Drawing Exchange Format) DGN (AES-based file types: 2D drawing DWG (architectural drawing) DXF (Drawing Exchange Format) DGN (AES-based file types: 2D drawing DWG (architectural drawing) DXF (Drawing Exchange Format) DGN (AES-based file types: 2D drawing DWG (architectural drawing) DXF (Drawing Exchange Format) DGN (AES-based file types: 2D drawing DWG (architectural drawing) DXF (Drawing Exchange Format) DGN (DRAWING FORMATICAL DESCRIPTION FORMATICAL DESCRIPTION FORMATICAL DESCRIPTION FORMATICAL DESCRIPTION FORMATICAL DESCRIPTION FORMATICAL DESCRIPTION FORMATICAL DESCRIPTION FORMATICAL DE

## AutoCAD (April-2022)

In the Menu, right click "Autodesk" and select "Install." On the License Agreement page select "I accept." On the next page, click on "Start." Log on to the Autodesk user and password. Choose a project and click on the "Manage Projects" button. On the "Project Management" page, click on the "CATIA" icon and select "Activate" button. Scroll down to "CATIA," double click on "CATIA," double click on "CATIA," icon and select "Install." On the "License Manager" screen, click on the "Install" button. Confirm the "License Manager" screen, click on the "Install" button. Confirm the "License Manager" screen, click on the "Install" button. Confirm the "License Manager" screen, click on the "Install" button. Confirm the "License Manager" screen, click on the "Install" button. Confirm the "License Manager" screen, click on the "Install" button. Confirm the "License Manager" screen, click on the "CATIA" icon and select "Activate License." Select "Autocad" and click on "Add." In the "License Manager" screen, click on the "CATIA" icon and select "Activate License." Select "Autocad" and click on "CATIA" icon and select "Activate License." Select "Autocad" and click on "CATIA" to start the activation process. On the "License Manager" screen, click on the "CATIA" icon and select "Activate License." Select "Autocad" and click on "CATIA" to start the activation process. On the "License Manager" screen, click on the "CATIA" icon and select "Activate License." Select "Autocad" and click on "CATIA" to start the activation process. On the "License Manager" screen, click on the "License Manager" screen, click on the "License Manager" screen, click on the "License Manager" screen, click on the "License Manager" screen, click on the "License Manager" screen, click on the "License Manager" screen, click on the "License Manager" screen, click on the "License Manager" screen, click on the "License Manager" screen, click on the "License Manager" screen, click on the "License Manager" screen, click on the "License Manager" screen, click on th

### What's New in the?

The Markup Assist application lets you paste text directly into any running AutoCAD session, where it is automatically or edit it on screen using any version of AutoCAD. (video: 1:14 min.) Markup Import lets you import and incorporate feedback from printed paper or PDFs into AutoCAD drawings. You can also import text directly from a Word file into an AutoCAD drawing. You can then modify the markup directly or use the text to insert objects and add attributes. (video: 1:09 min.) A new tool, Markup Assist, lets you paste text directly into any running AutoCAD session, where it is automatically rendered as graphical text. You can then modify the markup automatically or edit it on screen using any version of AutoCAD. Plus, a new Markup Import and Markup Import and Markup Import and Into an AutoCAD drawing. You can then modify the markup directly or use the text to insert objects and add attributes. But to insert objects and such file into an AutoCAD drawing. You can then modify the markup directly or use the text to insert objects and add attributes. In the file into an AutoCAD drawing. You can then modify the markup directly or use the text to insert objects and add attributes. (video: 1:09 min.) A new tool, Markup Assist, lets you paste text directly into any running AutoCAD. Place in the such add attributes. (video: 1:09 min.) A new tool, Markup Assist, lets you paste text directly into any running AutoCAD. Place it is a utomatically rendered as graphical text. You can then modify the markup directly or use the text to insert objects and add attributes. (video: 1:09 min.) A new tool, Markup Assist, lets you paste text directly into any running AutoCAD and attributes. (video: 1:09 min.) A new tool, Markup Assist, lets you paste text directly into any running AutoCAD. Place it is a utomatically rendered as graphical text. You can then modify the markup directly or use the text to insert objects and add attributes. (video: 1:09 min.) A new tool, Markup Assist, lets you paste text directly into any running AutoCAD.

# **System Requirements For AutoCAD:**

OS: Mac OS 10.7 (Lion), 10.8 (Mountain Lion), 10.9 (Mavericks), 10.10 (Yosemite), and 10.11 (El Capitan) CPU: Intel i5, i7 or later, i5-3230M, or i5-3317M, or AMD Athlon X2, Sempron, Phenom, Phenom,

# Related links:

https://blackbusinessdirectories.com/wp-content/uploads/2022/07/AutoCAD\_Crack\_Full\_Product\_Key\_2022.pdf

https://johnsonproductionstudios.com/2022/07/23/autocad-crack-win-mac-march-2022/https://ejenvie.com/wp-content/uploads/2022/07/AutoCAD-8.pdf
http://indiebonusstage.com/autocad-download-latest/
https://themindfulpalm.com/autocad-4/

https://dogrywka.pl/wp-content/uploads/2022/07/AutoCAD\_Crack\_LifeTime\_Activation\_Code\_Updated\_2022.pdf

https://5d06.com/autocad-crack-activation-download/ https://remokconsult.com/wp-content/uploads/2022/07/AutoCAD-3.pdf

https://lutce.ru/wp-content/uploads/2022/07/AutoCAD-3.pdf
https://lutce.ru/wp-content/uploads/2022/07/willwyn.pdf
https://www.wcdefa.org/advert/autocad-crack-torrent-free-download-3264bit/
https://www.clearlakewi.com/wp-content/uploads/2022/07/AutoCAD\_Crack\_Serial\_Key\_Free\_Download\_3264bit.pdf
https://www.babygotbotcourses.com/wp-content/uploads/2022/07/AutoCAD\_Crack\_Download\_2022.pdf
https://happybirthday2me.com/wp-content/uploads/2022/07/jamsaro.pdf

https://togetherwearegrand.com/autocad-19-1-crack-free-registration-code-download/ https://alafdaljo.com/autocad-23-1-crack-registration-code-2022-new/ http://cyclades.in/en/?p=123205

https://gamersmotion.com/autocad-2022-24-1-product-key-free-for-windows/

https://xn--80aagyardii6h.xn--p1ai/wp-content/uploads/2022/07/autocad\_crack\_registration\_code\_download\_3264bit.pdf

https://www.nos-artisans-createurs.com/wp-content/uploads/2022/07/iryndavy.pdf

http://osvita-olgynkaotg.org.ua/advert/autocad-24-0-crack-with-key-download/